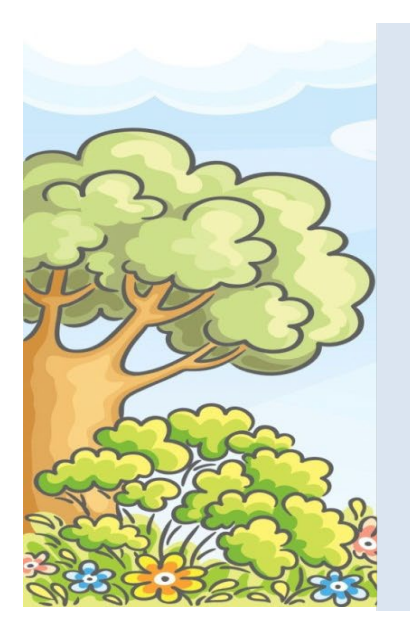

**Community Connection for Child Care Professional Development Calendar** 

## **November 2023**

**Register online at [www.caregistry.org](http://www.caregistry.org/)  Virtual Trainings hosted via Zoom**

**For training information in English Call 661-861-5271 or 661-861-5201 Para información de capacitación en Español llamado 661-861-5208**

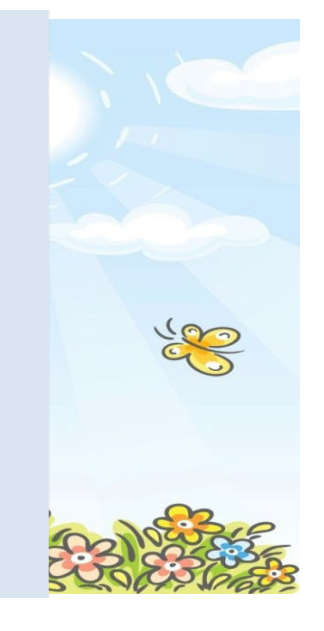

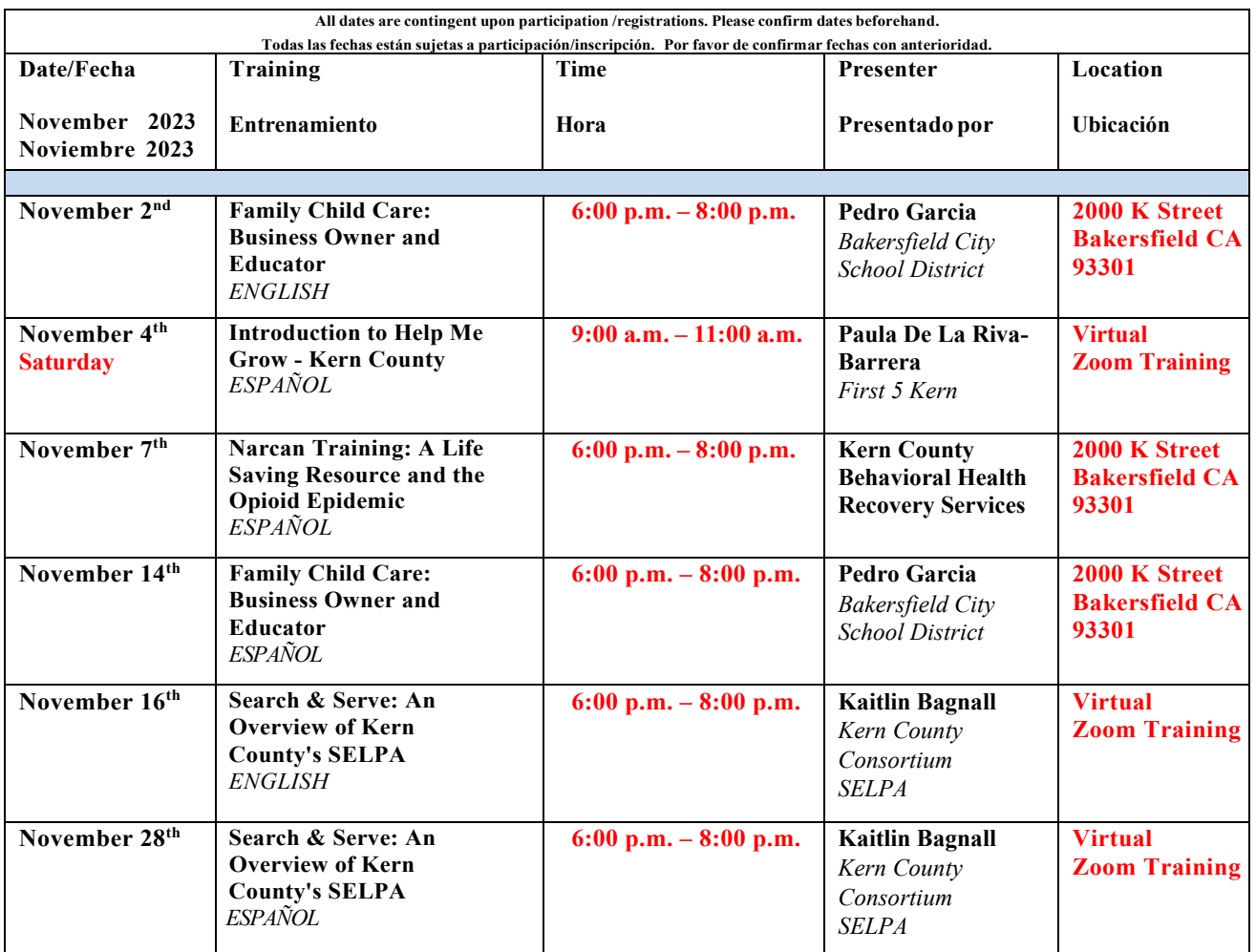

Registration for the workshops will now be online through **[www.caregistry.org](http://www.caregistry.org/)** . Create a log in if you have not already done so. When logged in follow the following steps to register for workshops:

- 1. Click on the left tab titled **Training Calendar**
- 2. Under **Sponsor Name** type in *Community Connection* and click **Search**. The list of workshops will come up.
- 3. Click on the circle next to the workshop you want to attend, then click **View Event Details** on bottom left corner.
- 4. Finally, click on the **Enroll Now** tab. An email confirmation will be sent to you.